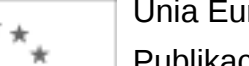

# Unia Europejska

Publikacja Suplementu do Dziennika Urzędowego Unii Europejskiej

2, rue Mercier, 2985 Luxembourg, Luksemburg Faks: +352 29 29 42 670 E-mail: [ojs@publications.europa.eu](mailto:ojs@publications.europa.eu) Informacje i formularze on-line: [http://](http://simap.europa.eu)

[simap.europa.eu](http://simap.europa.eu)

**Ogłoszenie dodatkowych informacji, informacje o niekompletnej procedurze lub sprostowanie**

# **Sekcja I: Instytucja zamawiająca/podmiot zamawiający**

## **I.1) Nazwa, adresy i punkty kontaktowe:**

Oficjalna nazwa: SP ZOZ Państwowy Szpital dla Nerwowo i Psychicznie Chorych w Rybniku Krajowy numer identyfikacyjny: *(jeżeli jest znany)* \_\_\_\_\_ Adres pocztowy: ul. Gliwicka 33 , 44-201 Rybnik Miejscowość: Rybnik Kod pocztowy: 44-201 Państwo: Polska (PL) Punkt kontaktowy: <br>
Tel.: +48 324328138 Osoba do kontaktów: Ilona Chwastek Łukasz Lewandowski E-mail: zam.publiczne@psychiatria.com Faks: +48 324328169 **Adresy internetowe:** *(jeżeli dotyczy)* Ogólny adres instytucji zamawiającej/ podmiotu zamawiającego: *(URL)* www.psychiatria.com Adres profilu nabywcy: *(URL)* \_\_\_\_\_ Dostęp elektroniczny do informacji: *(URL)* \_\_\_\_\_ Elektroniczne składanie ofert i wniosków o dopuszczenie do udziału: *(URL)* \_\_\_\_\_

### **I.2) Rodzaj zamawiającego:**

 $\odot$  Instytucja zamawiająca Podmiot zamawiający

# **Sekcja II: Przedmiot zamówienia**

#### **II.1.1) Nazwa nadana zamówieniu:**

Rozwój elektronicznych usług publicznych w Państwowym Szpitalu dla Nerwowo i Psychicznie Chorych w Rybniku w ramach Projektu Rozwoju usług publicznych w ramach działania 2.2 – Społeczeństwo Informacyjne

#### **II.1.2) Krótki opis zamówienia lub zakupu:** *(podano w pierwotnym ogłoszeniu)*

1. Przedmiotem zamówienia jest:

1) Dostawa infrastruktury teletechnicznej, w tym;

a. budowa centrum przetwarzania danych dla portalu usług publicznych e-Szpital,

b. wprowadzenie danych portalu publicznego e-Szpital,

2) Dostawa i wdrożenie infrastruktury sieciowej,

3) Dostawa i wdrożenie infrastruktury przetwarzania i gromadzenia danych systemu portalu publicznego e-

Szpital wraz z mechanizmami bezpieczeństwa informacji,

4) Dostawa i wdrożenie aplikacji wspomagającej wymianę danych i informacji oraz wymianę danych systemu portalu publicznego e-Szpital,

5) Dostawa i uruchomienie stacji końcowych do systemu portalu publicznego e-Szpital,

6) Dostawa i wdrożenie publicznego portalu aplikacyjnego e-Szpital wraz z integracją z systemami medycznymi. , realizowanym w ramach umowy o dofinansowanie projektu: "Rozwój elektronicznych usług publicznych w Państwowym Szpitalu dla Nerwowo i Psychicznie Chorych w Rybniku", nr UDA-RPSL.02.02.00-00-018/12-00 zgodnie z Regionalnym Programem Operacyjnym Województwa Śląskiego na lata 2007-2013 Priorytet II "Społeczeństwo Informacyjne", Działanie 2.2 "Rozwój elektronicznych usług publicznych" nr projektu – 1478, z dnia 18 października 2013 r.

Szczegółowy opis przedmiotu zamówienia znajduje się w Opisie Przedmiotu Zamówienia znajdującym się w Załączniku nr 1 do SIWZ.

#### **II.1.3) Wspólny Słownik Zamówień (CPV)**

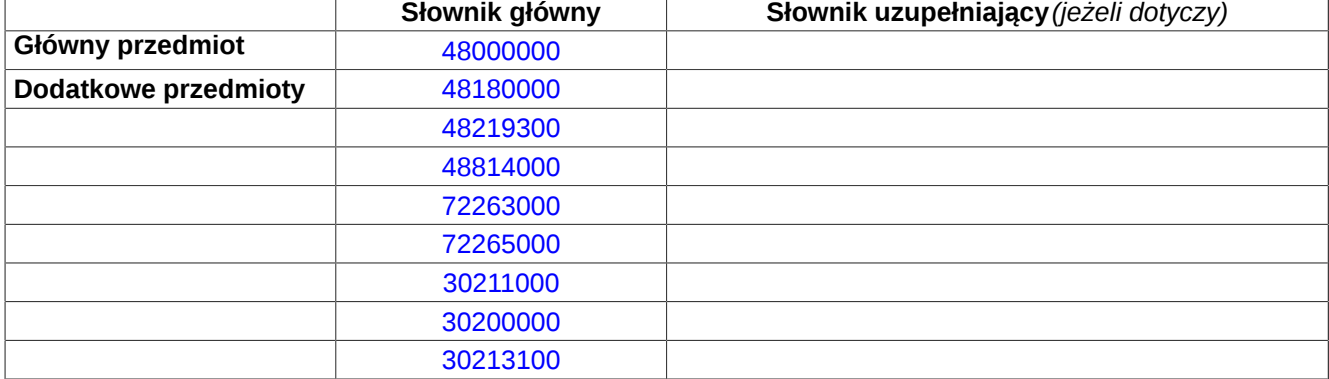

# **Sekcja IV: Procedura**

- **IV.1)Rodzaj procedury** *(podano w pierwotnym ogłoszeniu)*
- **<sup>●</sup>** Otwarta
- O Ograniczona
- Ograniczona przyspieszona
- O Negocjacyjna
- Negocjacyjna przyspieszona
- Dialog konkurencyjny

Negocjacyjna z uprzednim ogłoszeniem

Negocjacyjna bez uprzedniego ogłoszenia

Negocjacyjna z publikacją ogłoszenia o zamówieniu

Negocjacyjna bez publikacji ogłoszenia o zamówieniu

Udzielenie zamówienia bez uprzedniej publikacji ogłoszenia o zamówieniu w Dzienniku Urzędowym Unii Europejskiej

## **IV.2)Informacje administracyjne**

## **IV.2.1)Numer referencyjny:** *(podano w pierwotnym ogłoszeniu)*

DZp/DI/1/2014

### **IV.2.2)Dane referencyjne ogłoszenia w przypadku ogłoszeń przesłanych drogą elektroniczną:**

Pierwotne ogłoszenie przesłane przez **●** eNotices O TED eSender Login: ENOTICES\_PSYCHIK

Dane referencyjne ogłoszenia: 2014-046288 *rok i numer dokumentu*

### **IV.2.3)Ogłoszenie, którego dotyczy niniejsza publikacja:**

Numer ogłoszenia w Dz.U.: 2014/S 072-123656 z dnia: 11/04/2014 (dd/mm/rrrr)

### **IV.2.4)Data wysłania pierwotnego ogłoszenia:**

07/04/2014 *(dd/mm/rrrr)*

# **Sekcja VI: Informacje uzupełniające**

### **VI.1) Ogłoszenie dotyczy:**

Procedury niepełnej  $\boxtimes$  Sprostowania

 $\Box$  Informacji dodatkowych

### **VI.2) Informacje na temat niepełnej procedury udzielenia zamówienia:**

Postępowanie o udzielenie zamówienia zostało przerwane

Postępowanie o udzielenie zamówienia uznano za nieskuteczne

Zamówienia nie udzielono

Zamówienie może być przedmiotem ponownej publikacji

### **VI.3) Informacje do poprawienia lub dodania :**

## **VI.3.1)**

Zmiana oryginalnej informacji podanej przez instytucję zamawiającą

Publikacja w witrynie TED niezgodna z oryginalną informacją, przekazaną przez instytucję zamawiającą Oba przypadki

# **VI.3.2)**

W ogłoszeniu pierwotnym

W odpowiedniej dokumentacji przetargowej

*(więcej informacji w odpowiedniej dokumentacji przetargowej)*

W obu przypadkach

*(więcej informacji w odpowiedniej dokumentacji przetargowej)*

### **VI.3.3) Tekst, który należy poprawić w pierwotnym ogłoszeniu**

Miejsce, w którym znajduje się zmieniany tekst: III.1.1) Wymagane wadia i gwarancje wniesienie wadium w wysokości 150 Zamiast: 1. W postępowaniu wymagane jest 000,00 złotych. 2. Wadium, o którym mowa w ppkt 1 może być wniesione w jednej lub kilku następujących formach: a. pieniądzu; b. poręczeniach bankowych lub poręczeniach spółdzielczej kasy oszczędnościowo-kredytowej, z tym że poręczenie kasy jest zawsze poręczeniem pieniężnym; c. gwarancjach bankowych; d. gwarancjach ubezpieczeniowych; e. poręczeniach udzielanych przez podmioty, o których mowa w art. 6b ust. 5 pkt 2 ustawy z dnia 9 listopada 2000 r. o utworzeniu Polskiej Agencji Rozwoju Przedsiębiorczości (t.j. Dz. U. z 2007 r. Nr 42, poz. 275). 3. Wadium wnosi się przed upływem terminu składania ofert. Powinno być: 1. W postępowaniu wymagane jest wniesienie wadium w wysokości 150 000,00 złotych. 2. Wadium, o którym mowa w ppkt 1 może być wniesione w jednej lub kilku następujących formach: a. pieniądzu; b. poręczeniach bankowych lub poręczeniach spółdzielczej kasy oszczędnościowo-kredytowej, z tym że poręczenie kasy jest zawsze poręczeniem pieniężnym; c. gwarancjach bankowych; d. gwarancjach ubezpieczeniowych; e. poręczeniach udzielanych przez podmioty, o których mowa w art. 6b ust. 5 pkt 2 ustawy z dnia 9 listopada 2000 r. o utworzeniu Polskiej Agencji Rozwoju Przedsiębiorczości (t.j. Dz. U. z 2007 r. Nr 42, poz. 275). 3. Wadium wnosi się przed upływem terminu składania ofert.

4. Wadium wnoszone w pieniądzu należy wpłacić przelewem na poniższy rachunek bankowy: PEKAO S.A. o/Rybnik nr konta 24 1240 4272 1111 0000 4835 2352 z dopiskiem "Rozwój elektronicznych usług publicznych w Państwowym Szpitalu dla Nérwowo i Psychicznie Chorych w Rybniku" 5. Za termin wniesienia wadium w formie pieniężnej zostanie przyjęty termin uznania rachunku Zamawiającego. 6. W przypadku wniesienia wadium w formie (lub formach), o której mowa w ppkt 2 lit. b-e, dokument w oryginale należy złożyć, oddzielnie (w odrębnej kopercie) od składanej oferty, przed upływem terminu składania ofert. Złożone w ten sposób wadium musi zabezpieczać wszystkie przesłanki, o których mowa w art. 46 ust. 4a i 5 ustawy (z wyłączeniem warunku określonego w art. 46 ust. 5 pkt 2 ustawy - jeśli Zamawiający nie żąda wniesienia zabezpieczenia należytego wykonania umowy) oraz swym okresem ważności obejmować co najmniej termin związania ofertą. 7. Wadium, określone w ppkt 6 należy złożyć w zamkniętej kopercie, zapieczętowanej w sposób gwarantujący zachowanie w poufności jej zawartości oraz zabezpieczającej jej nienaruszalność do terminu otwarcia ofert. 8. Wadium składa się w: Kasie w siedzibie Zamawiającego, ul. Gliwicka 33, pok. Nr 9 czynnej w godz. 8.00 do 14.30 (przerwa od 10.00 – 12.00) a potwierdzenie jego wniesienia należy dołączyć do oferty. 9. Kopertę, o której mowa w ppkt 7 należy opisać według poniższego wzoru Dane Wykonawcy Nazwa firmy: .......................<br>Adres: Adres: .......<sup>.</sup>........ WADIUM DOTYCZĄCE PRZETARGU NA "Rozwój elektronicznych usług publicznych w Państwowym Szpitalu dla Nerwowo i Psychicznie Chorych w Rybniku"

4. Wadium wnoszone w pieniądzu należy wpłacić przelewem na poniższy rachunek bankowy: PEKAO S.A. o/Rybnik nr konta 24 1240 4272 1111 0000 4835 2352 z dopiskiem "Rozwój elektronicznych usług publicznych w Państwowym Szpitalu dla Nérwowo i Psychicznie

Chorych w Rybniku" 5. Za termin wniesienia wadium w formie pieniężnej zostanie przyjęty termin uznania rachunku Zamawiającego.

6. W przypadku wniesienia wadium w formie (lub formach), o której mowa w ppkt 2 lit. b-e, dokument w oryginale należy złożyć, oddzielnie (w odrębnej kopercie) od składanej oferty, przed upływem terminu składania ofert. Złożone w ten sposób wadium musi zabezpieczać wszystkie przesłanki, o których mowa w art. 46 ust. 4a i 5 ustawy (z wyłączeniem warunku określonego w art. 46 ust. 5 pkt 2 ustawy - jeśli Zamawiający nie żąda wniesienia zabezpieczenia należytego wykonania umowy) oraz swym okresem ważności obejmować co najmniej termin związania ofertą. 7. Wadium, określone w ppkt 6 należy złożyć w zamkniętej kopercie, zapieczętowanej w sposób gwarantujący zachowanie w poufności jej zawartości oraz zabezpieczającej jej nienaruszalność do terminu otwarcia ofert.

8. Wadium składa się w: Kasie w siedzibie Zamawiającego, ul. Gliwicka 33, pok. Nr 9 czynnej w godz. 8.00 do 14.30 (przerwa od 10.00 – 12.00) a potwierdzenie jego wniesienia należy dołączyć do oferty. 9. Kopertę, o której mowa w ppkt 7 należy opisać według poniższego wzoru:

Dane Wykonawcy

Nazwa firmy: ........................ Adres:

WADIUM DOTYCZĄCE PRZETARGU NA

"Rozwój elektronicznych usług publicznych w Państwowym Szpitalu dla Nerwowo i Psychicznie Chorych w Rybniku"

NIE OTWIERAĆ PRZED TERMINEM 20.06.2014 r. godz. 11:00 wyżej powinna być opisana nazwą i adresem Wykonawcy.

10. Koperta poza oznakowaniem jak 10. Koperta poza oznakowaniem jak NIE OTWIERAĆ PRZED TERMINEM 23.06.2014 r. godz. 12:30 wyżej powinna być opisana nazwą i adresem Wykonawcy.

#### **VI.3.4) Daty, które należy poprawić w pierwotnym ogłoszeniu**

Miejsce, w którym znajdują się zmieniane daty: IV.3.4

Zamiast: 20/06/2014 Godzina: 10:30 *(dd/mm/rrrr)*

Miejsce, w którym znajdują się zmieniane daty: IV.3.8

Zamiast: 20/06/2014 Godzina: 11:00 *(dd/mm/rrrr)*

Powinno być: 23/06/2014 Godzina: 12:30 *(dd/mm/rrrr)*

Powinno być: 23/06/2014 Godzina: 13:00 *(dd/mm/rrrr)*

#### **VI.3.5) Adresy i punkty kontaktowe, które należy poprawić**

**VI.3.6) Tekst, który należy dodać do pierwotnego ogłoszenia** Miejsce, w którym należy dodać tekst:

**VI.4) Inne dodatkowe informacje:**

**VI.5) Data wysłania niniejszego ogłoszenia:** 17/06/2014 *(dd/mm/rrrr)* - ID:2014-079247